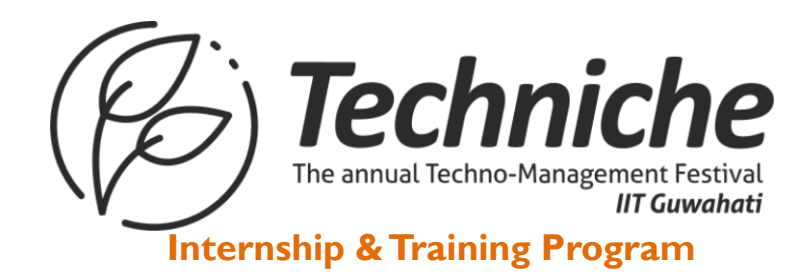

# **Full Stack Web Development**

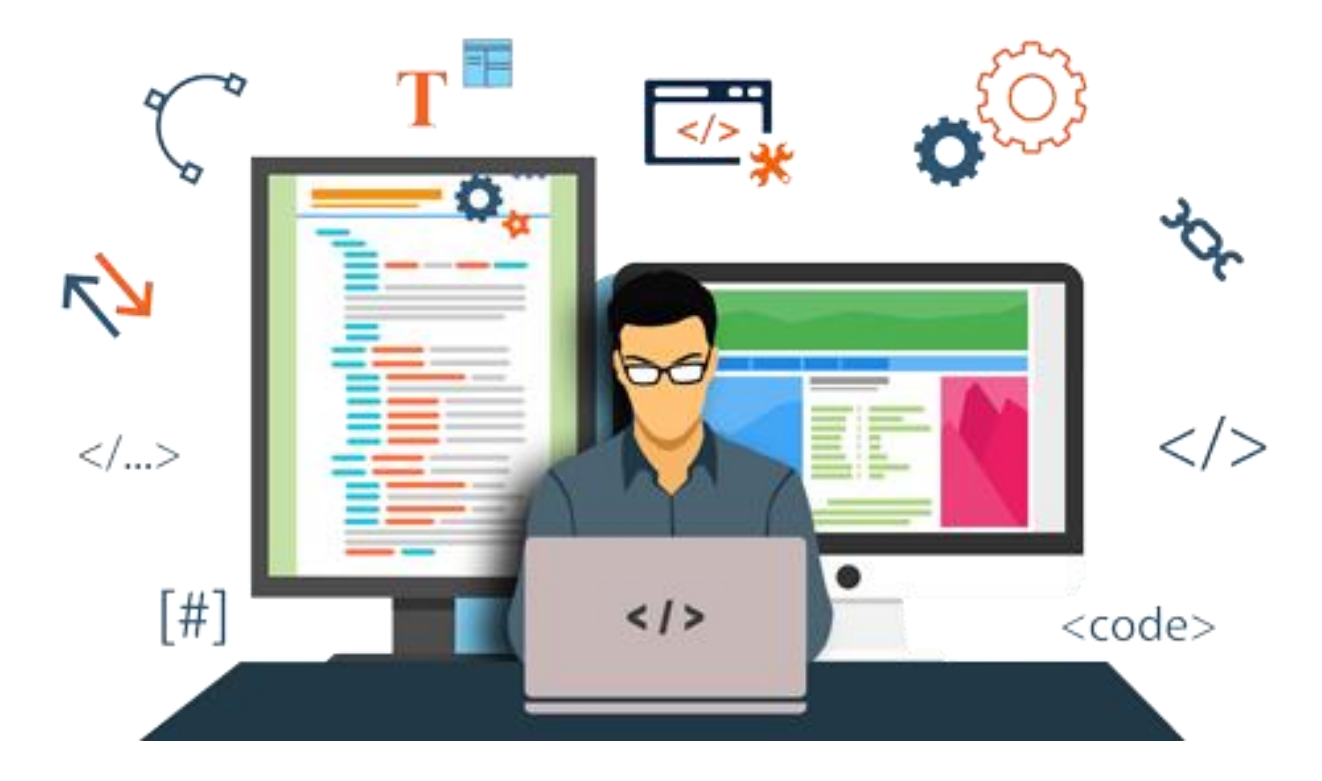

Certification 2-8 Weeks / 30-40 Hours Industry ready exhaustive program

## **Internship & Training Program**

Make Projects & Get Trained

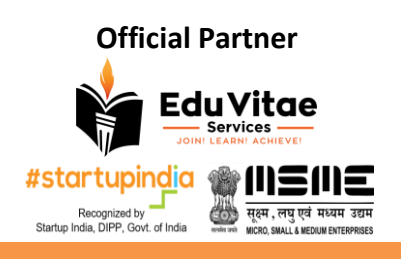

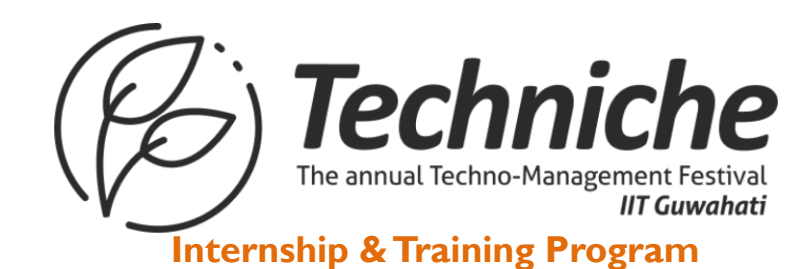

### **About EduVitae Services**

**EduVitae Services**, run by **IITians & industry experts**, is a renowned provider of education, training, research and development programs, with a large presence. We offer a wide range of specific industry ready courses and training opportunities in the areas of computer science and IT, animation and multimedia, as well as engineering, management and advanced technology. Our programs include workshops, training, internships, hackathons, corporate training, certificate courses, placement training, research, and development programs, all designed to meet the needs of students, professionals, academic institutions, and industry. Our reputation as one of the best technology training providers, is a testament to our commitment to helping our students and clients acquire the skills and knowledge they need to succeed in their careers and goals.

### **Our Clientele/Collaborations**

Top private & government academic institutions, college's fests and corporates where directly/indirectly our presence have been felt:

Indian Institute of Technology, Kanpur Indian Institute of Technology (Banaras Hindu University), Varanasi Indian Institute of Technology (ISM), Dhanbad Indian Institute of Technology, Jodhpur Indian Institute of Technology, Bhubaneswar Blithchron, Indian Institute of Technology, Gandhinagar Indian Institute of Technology, Guwahati Indian Institute of Technology, Patna Indian Institute of Management (IIM), Lucknow Indian Institute of Management (IIM), Indore National Institute of Technology, Surat National Institute of Technology, Bhopal National Institute of Technology, Warangal National Institute of Technology, Trichy Chandigarh University DIC, Department of Applied Arts (Visual Arts), Banaras Hindu University, Varanasi Madan Mohan Malaviya University of Technology, MMMUT Gorakhpur Maharaja Agrasen Institute of Technology, Delhi Thapar Institute of Engineering & Technology, Punjab Assam Engineering College, Assam Jaypee University of Engineering & Technology Shillong College, Meghalaya SRCC, Delhi University Kendriya Vidyalaya, India DAV School, India

.......

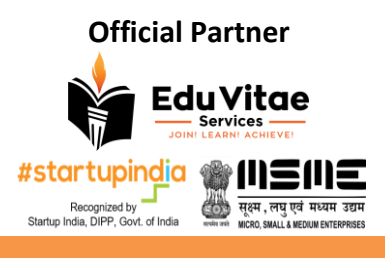

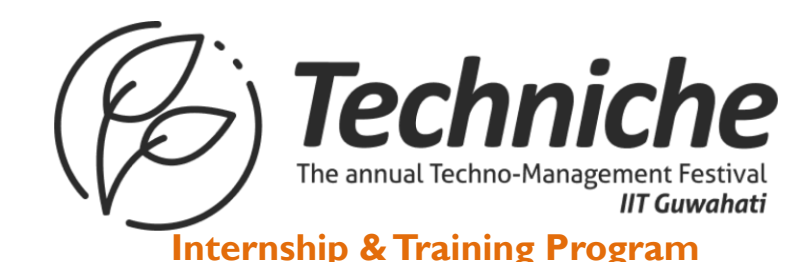

**Industry/Corporate/Startups/Government**

MapsCrew Rabbixel CreativeHatti Accenture Capgemini F1 Digitals TIH IIT Roorkee, DST, Govt. of India …….

and many more tech & non-tech colleges/universities/institutes/schools & organizations/startups/companies across India and globe.

### **Achievements & Milestones**

- Our alumni / students are working in top notch company of India & MNCs **VMware, Infosys, Cognizant, CGI, Fidelity, Razorpay, EXL, CARS24, Tata Steel, NVIDIA, MyKaarma, Oyo Rooms, Samsung, Walmart Labs, L&T, JIO, Citibank, TCS, Accolite, BNY Mellon**, and many more.
- Conducted a number of workshop/training/internship programs in many colleges/universities/schools like **IITs, IIMs, NITs, IISc** & other prestigious institutions of India & with the corporates too.
- Trained many college/university/school students, some of them have created a milestone for **EduVitae Services** by meeting with **Shri Narendra Damodardas Modi** (Prime Minister of India) related to some **robotics projects**.
- $\checkmark$  Collaborating with Industries / Corporates / Startups to provide them hiring services (helping them to hire fresh trained talent with us).
- Signed MOUs / worked with top notch colleges / universities / schools / organizations like **Techkriti IIT Kanpur, Technex IIT (BHU) Varanasi, Wissenaire IIT Bhubaneswar, Techniche IIT Guwahati, Concetto IIT (ISM) Dhanbad, Pravega IISc Bangalore, IGNUS IIT Jodhpur, Ranbhoomi IIM Indore, IIM Lucknow, MMMUT GKP, NIT Surat, NIT Bhopal, NIT Warangal, NIT Trichy, Chandigarh University, Thapar University, SRCC DU, KMC DU, TIH IIT Roorkee DST Govt. of India** and many other academic institutions for professional / industry ready & learning skills training / workshop / internship programs.

### **Prerequisites**

Participants from  $1$ <sup>\*</sup> year/  $2$ <sup>\*</sup> year / 3<sup>rd</sup> year / 4<sup>\*</sup> year of CSE/IT/MCA/BCA/MSc/BSc-IT/ECE/EE/Other branch/stream will get more benefit after joining this program and other interested students / learners can also participate in that as per their requirement.

### **What is required before joining this training program?**

Here's the checklist

- 1. A laptop with Microsoft Windows (7 or later) configuration along with smartphone as per need/requirement.
- 2. Laptop Charger/Adapter for charging purpose.
- 3. USB Mouse for designing purpose (if required).
- 4. Internet Connectivity (Typically to be able to do video call / conferencing, if the program is in online mode)
- 5. Notepad & Pen/Pencil for important notes and most important your interest & dedication.

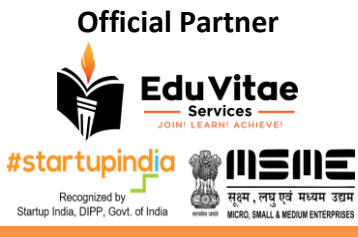

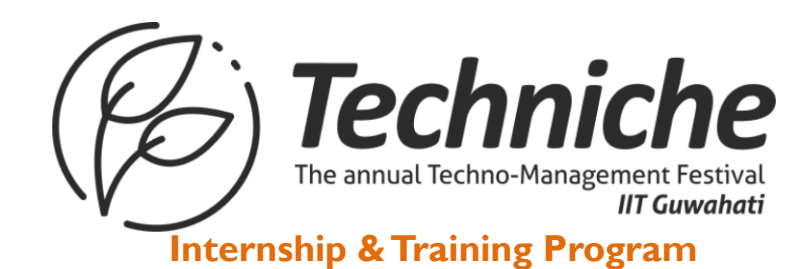

### **Training Deliverables & Takeaways**

Every participant will get

- $\checkmark$  Industry Ready Curriculum
- $\checkmark$  Interactive & Doubt Session
- $\checkmark$  Certification Program
- $\checkmark$  Mini & Major Projects
- $\checkmark$  Career Guidance
- $\checkmark$  Projects/Practical Based Learning

### **Course & Content**

All of the sessions will be theoretical & practical oriented, so it will be really great if participant(s) can look on the syllabus which we are going to cover during training days.

### **Full Stack Web Development**

#### **Section #1**

#### **Web Development Fundamentals**

- Understand how websites work and how HTML, CSS and JavaScript contribute.
- $\bullet$  Understand how the internet works.
- Start coding with HTML, CSS, and JavaScript.
- Learn and understand git, GitHub and version control.
- Use the Unix command line to become a power user and write bash commands.
- Learn key troubleshooting and debugging skills to apply to your projects.

#### **Section #2 HTML 5**

- 
- Learn the anatomy of HTML syntax to structure your websites
- Understand the HTML boilerplate and HTML doctypes
- How to structure text in HTML?
- How to structure HTML lists to create unordered and ordered lists.
- How to insert images using HTML How to create hyperlinks using anchor tags.
- Understand how to use HTML tables for content.
- How to use tables for layout
- Learn HTML best practices.
- Understand about HTML forms and create a simple contact me form.
- HTML Divs and how to separate content for CSS styling.

#### **Assignments 1**

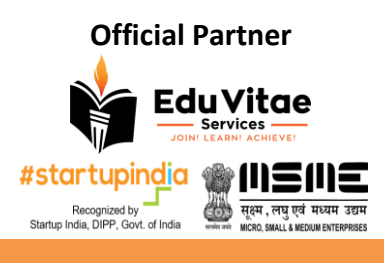

Techniche The annual Techno-Management Festival

### **Section #3**

**CSS 3**

- Understand what are cascading style sheets and how you can use it to style your website.
- How to use CSS selectors and properties.
- Learn about how to use inline, internal and external CSS.
- Understand CSS coding best practices.
- Learn about CSS sizing methods.
- Learn the anatomy of CSS syntax and structure.
- CSS specificity and implementing style hierarchy.
- Class vs. Ids and how to target each.
- CSS display and how to implement layout.
- How to use CSS static, relative and absolute positioning systems.
- Font styling using CSS and web safe fonts.
- Centering elements using CSS.
- Website design fundamentals and typography.
- How to use CSS float and clear.
- How to combine CSS selectors and understand selector priority.

#### **Assignments 2**

#### **Section #4 BOOTSTRAP**

- Learn the fundamentals of implementing responsive web design.
- How to use Balsamiq to mockup and wireframe websites.
- The fundamentals of UI design for websites.
- How to install the Bootstrap framework?
- Understanding the Bootstrap grid layout system.
- How to use bootstrap containers to layout your website easily?
- Learn to use other Bootstrap components such as buttons.
- Adding symbols using Font Awesome.
- Learn to use Bootstrap carousels.
- Add Bootstrap cards to your website.
- Using Bootstrap navigation bars.

#### **Assignments 3**

#### **Section #5 JAVASCRIPT ES6**

- The Fundamentals of Code
- Starting code with alerts and prompts.

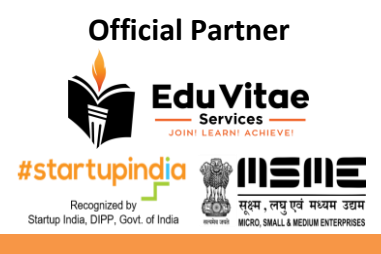

Techniche The annual Techno-Management Festival **IIT Guwahati** 

- Understand Variables and Data Types in JavaScript
- Variable naming in JS
- Working with strings and numbers
- Randomisation and logical operators
- Loops, collections and Conditionals.
- Functions and invocation patterns
- Discussion of ECMAScripts
- **•** Intermediate JavaScript
- Learn to use JS Expressions, Operators, Statements and Declarations
- Object-Oriented Programming
- JS Objects and Prototypes
- `This`, Scope and Closures
- Objects and Prototypes
- Refactoring and Debugging

#### **Section #6**

#### **Introduction of MEAN Stack**

- What is web development?
- Difference between Frontend and backend
- Why do we choose MEAN?
- Brief Introduction "M", "E", "A", "N" as Full Stack
- **•** Installation of NodeJS and Angular

### **Section #7**

#### **Basic of Angular**

- Understand File structure of Angular Framework
- Basic of TypeScript
- What is SPA and components
- Routing and Navigation

#### **Assignments 4**

#### **Section #8**

**Binding and Directive**

- Property, class and event binding
- ngIf, ngSwitch, ngFor Directive
- Two-way binding

#### **Section #9 Pipes and Services**

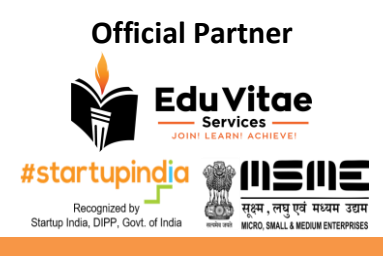

Techniche The annual Techno-Management Festival **IIT Guwahati Internship & Training Program**

- Modify data using Pipes
- Use of services

### **Section #10**

**Http and Observables**

- **•** Fetch Data using Http and Observables
- Http error handling
- Paramap of Observables

#### **Assignments 5**

#### **Section #11**

**Routing and Navigation**

- Relative Navigation
- Child Route

#### **Section #12**

#### **Form**

- Reactive Form
- Validation of Form
- Binding Data with ngForm
- **•** Display Error Message
- **•** Form Builder Services

#### **Section #13**

**Backend and Rest Api**

- **•** Introduction of Backend
- What is Rest Api?
- Create node project

#### **Section #14**

**Express JS**

- Installation of expressJS
- Run server using express
- Add route to server

#### **Section #15 Rest API and Route**

- - Planning for rest API
	- Types of route
	- Create route file

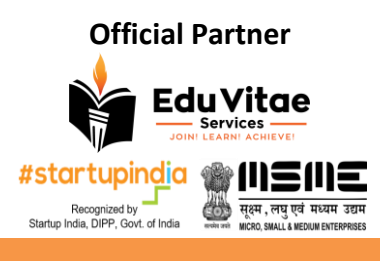

Techniche The annual Techno-Management Festival **IIT Guwahati** 

#### **Section #16 MongDB**

- Introduction of MongoDb
- Install mongodb node package
- Connection of mongodb with mlab
- **•** Schema and model File

#### **Section #17**

#### **CRUD operation and Postman**

- What is Postman?
- User input with body parser
- Understand and implement CRUD operation
- Check rest api using postman

### **Section #18**

**Mongo Aggregation**

- **•** Populate and deep populate
- Match
- Project
- Group of data
- Lookup

#### **Assignments 6**

#### **Section #19**

**Authentication**

- Create user account
- JWT token
- Authentication user account using JWT Token
- Get user data

#### **Section #20**

#### **PassportJs**

- **•** Introduction of passportjs
- Email login with passportjs
- Google login with passportjs
- Facebook Login with Passportjs

#### **Assignments 7**

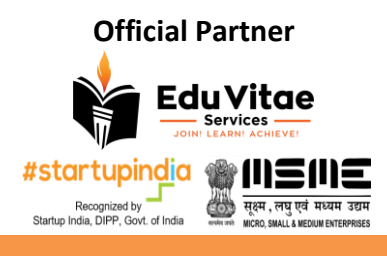

Techniche The annual Techno-Management Festival **IIT Guwahati Internship & Training Program**

### **Section #21**

#### **Social Network MEAN App**

- Create login and signup form
- Authenticate user in Angular from backend Api
- User profile
- Add Google login

### **Section #22**

**Payment Gateway**

- Understand payment process
- Add razorpay payment gateway

#### **Section #23**

#### **E-commerce application**

- **•** How e-commerce website work
- Create e-commerce website

#### **Section #24**

**Deployment**

- **•** Generate production application
- Deploy Mean App on Google cloud

#### **Assignments 8**

### **Section #25**

**Introduction of MEAN Stack**

- What is web development?
- Difference between frontend and backend
- Why do we choose MEAN?

#### **Section #26**

**Basics of Angular**

- **•** Installation of node js
- **•** Installation of Angular CLI
- Hello Word App
- components
- **•** Binding and directive
- Routing and Navigation

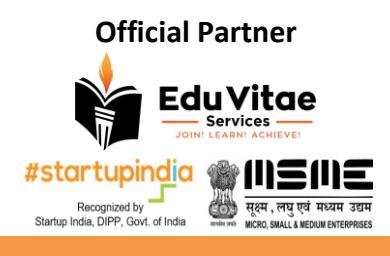

Techniche The annual Techno-Management Festival **IIT Guwahati Internship & Training Program**

### **Section #27**

#### **http and services**

- Create service class
- Fetch data using http
- Observables and rxjs
- Http error handling
- Create current weather Mean App

#### **Section #28**

#### **Server or Backend**

- Create node project using npm
- **•** Install express
- Create a server using express
- **•** Basic route in express

#### **Assignments 9**

#### **Section #29 MongoDb Connection**

- Introduction of mongodb
- **•** Install mongo node package
- Connection of mongodb in node

#### **Section #30**

#### **Schema, Route and Rest Api**

- Planning for Rest Api creation
- **•** Introduction of Schema
- Create and implement route file
- Types of Route
- **•** CRUD Operation

#### **Section #31**

#### **Authentication and JWT**

- Create user account
- What is JWT Token?
- Login with JWT token
- Retrieve User Data
- **Assignments 10**

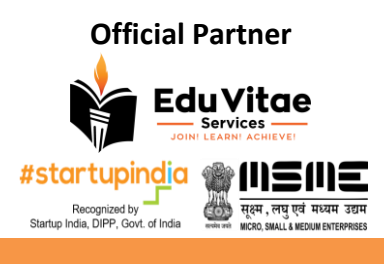

Techniche The annual Techno-Management Festival **IIT Guwahati** 

#### **Section #32**

**Rest Api in Angular**

- **•** Create User Based Angular application
- Store and use token
- **•** Deploy application on google cloud

### **Section #33**

**Lab & Projects**

- Weather App
- E-Commerce Website
- ToDo App
- Social Media Platform

#### **Disclaimer**

Please make sure that this training/internship will be organized by EduVitae Services, it is to note that if any IIT/NIT/IIM/IISC/Private/Government organization is EVS partner then they are responsible for providing certification to attending students/professionals, marketing, publicity and rest operations, scheduling, payment processing, training, content development etc. will be taken care by EduVitae Services.

All of the matters/disputes related to internship/training/workshop needs to be addressed to EduVitae Services team only. See our terms and conditions on www.eduvitae.co.in and fees once paid is non-refundable and non-transferrable. Company reserves full right to withdraw any offer/discount anytime without any prior notification, also it's important to understand that center & batches date of internship/training can be changed as per requirements & situations.

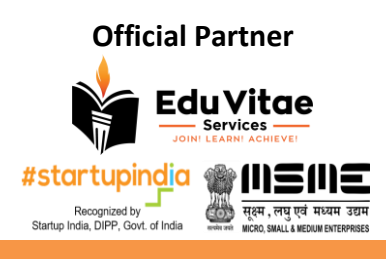